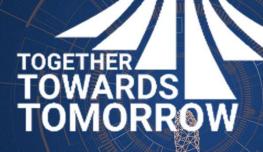

# CONTRACTS COLLABORATION

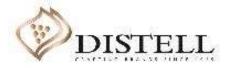

### Course Outline

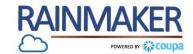

## Description

This course explains how to collaborate with Distell on an contract.

## Objectives

After completing this course, you will be able to:

- 1. Understand the various types of contracts
- 2. Open a contract
- 3. Collaborate on a contract
- 4. Invite colleagues to review contract
- 5. Download and upload a contract
- 6. Send a message
- 7. Compare contract versions
- 8. Signing a contract

# Contract Types

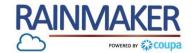

### The term Contract is used throughout this document for the purpose of ease, however the term also includes / refers to the below listed documents:

| Distell Contract Types               |                                 |
|--------------------------------------|---------------------------------|
| Master services Agreement (Services) | Royalty Agreement               |
| Master Services Agreement (Goods)    | Sponsorship Agreement           |
| Distribution Agreement               | Memorandum of Understanding     |
| Lease Agreement                      | Supplier Exemption              |
| Letter of intent                     | Rates agreement                 |
| Licence Agreement                    | Agency agreement                |
| Software Licence Agreement           | Security Certificate            |
| Service Level Agreement              | Grape and Wine Supply Agreement |
| Maintenance Agreement                |                                 |

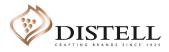

# **Contract Notifications**

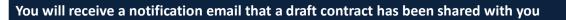

### **Process Steps:**

Click on "Open Contract" to view and edit the contract.

A link will be provided that can be used to access the contract at any time.

| INTELL<br>m Daisy Mogaila of DistellTestCcc<br>Flora Faun                                                                                         |  |
|----------------------------------------------------------------------------------------------------|--|
| This contract has been shared with you using Coupa Contract Collaboration.                                                                        |  |
| Good day,                                                                                                    |  |
| Find attached contract for review and editing.                                                                                                    |  |
| Thanks,<br>Daisy                                                                                                    |  |
| ck below to edit this contract:                                                                                                    |  |
| SLA_Incredible consulting                                                                                                    |  |
| u can access the contract any time with this link:<br>ps://distell-test-ccc.coupahost.com/contracts/bsc80/invites/b37787a62b97f02ba2f77f91dc80099 |  |

4

RAINMAKER

## Navigating the Contracts Page

1

2

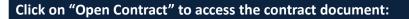

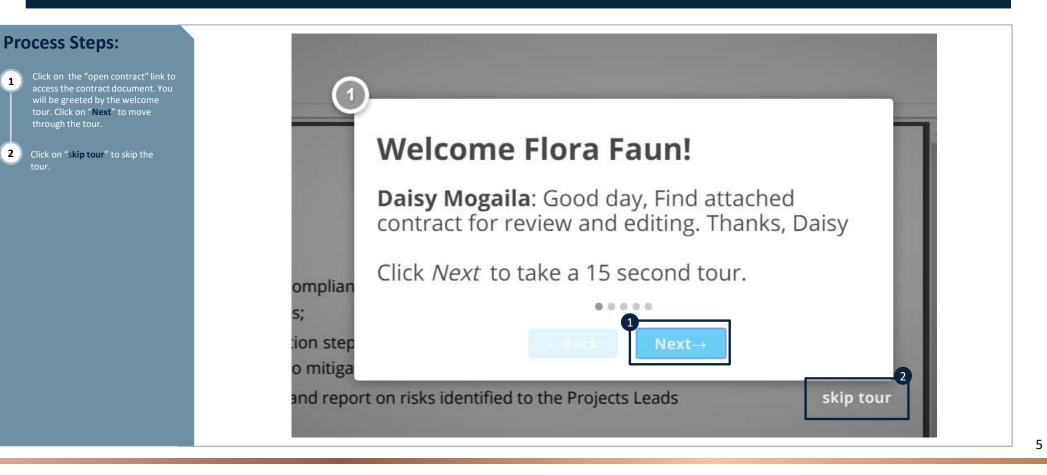

RAINMAKER

| Navigation                                                                                                    |                                                                                                    |   |
|----------------------------------------------------------------------------------------------------|----------------------------------------------------------------------------------------------------|---|
| Contract     Shows a review of the contract.                                                                                                    | DISTELL INCREDIBLE CONSULTING ~ 1 HEL                                                                                                    | P |
| 2 Edit document<br>This option allows you to download<br>the contract for read only or download<br>for edit.                                                                                     | SLA_Incredible consulting Locked by Incredible Consulting                                                                                                    |   |
| 3 Send to other party<br>Send the contract back to the Distell<br>contract manager.                                                                                                    | Edit Document  Send to Other Party                                                                                                    |   |
| 4 Compare versions<br>This option allows you to compare<br>different versions of the contract to<br>view changes made.                                                                           | 1. Agreement Overview         This Agreement represents a Service Level Agreement ("SLA" or "Agreement") between         Distell, And Incredible Consulting for the provisioning of consulting services required to         support and sustain the service.         2. Goals & Objectives |   |
| 5 Messages<br>You can send and receive messages<br>from Distell. Send and receive<br>messages from your internal team.                                                                           | DISTELL 3   SLA_Incredible consulting _ Locked by Incredible Consulting   Agreement                                                                                                    |   |
| <ul> <li>Full History         View the history of the contract.     </li> <li>Help         Allows you to request for Coupa help         or a tour of the contract collaboration.     </li> </ul> |                                                                                                    |   |
| Locked<br>When a contract is in editing it will be<br>locked.                                                                                                    | 2. Goals & Objectives                                                                                                    |   |
| NOTE : If the contract is locked by<br>Distell you will not be able to edit<br>it.                                                                                                    |                                                                                                    |   |

### **Navigation**

#### 1 Distell Party View of the contract manager/owner from Distell.

2 Invite Colleague Invite your line manager, your internal

### 3 Paper options

Shows a preview of the PDF version of the contract.

#### 4 Contract Options

Allows you to attach a file from your pc.

#### 2. Goals & Objectives

The **purpose** of this Agreement is to ensure that the proper elements and commitments are in place to provide consistent IT service support and delivery to the Customer(s) by the Service Provider(s).

The **goal** of this Agreement is to obtain mutual agreement for IT service provision between the **Distell** and **Incredible Consulting** 

The objectives of this Agreement are to:

- · Provide clear reference to service ownership, accountability, roles and/or
- responsibilities.
  Present a clear, concise and measurable description of service provision to the customer.
- Match perceptions of expected service provision with actual service support & delivery.

#### 2. Goals & Objectives

The **purpose** of this Agreement is to ensure that the proper elements and commitments are in place to provide consistent IT service support and delivery to the Customer(s) by the Service Provider(s).

The goal of this Agreement is to obtain mutual agreement for IT service provision between the Distell and Incredible Consulting

The objectives of this Agreement are to:

- · Provide clear reference to service ownership, accountability, roles and/or
- responsibilities.
  Present a clear, concise and measurable description of service provision to the customer.
- Match perceptions of expected service provision with actual service support & delivery.

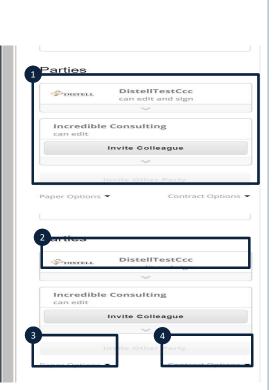

RAINMAKER

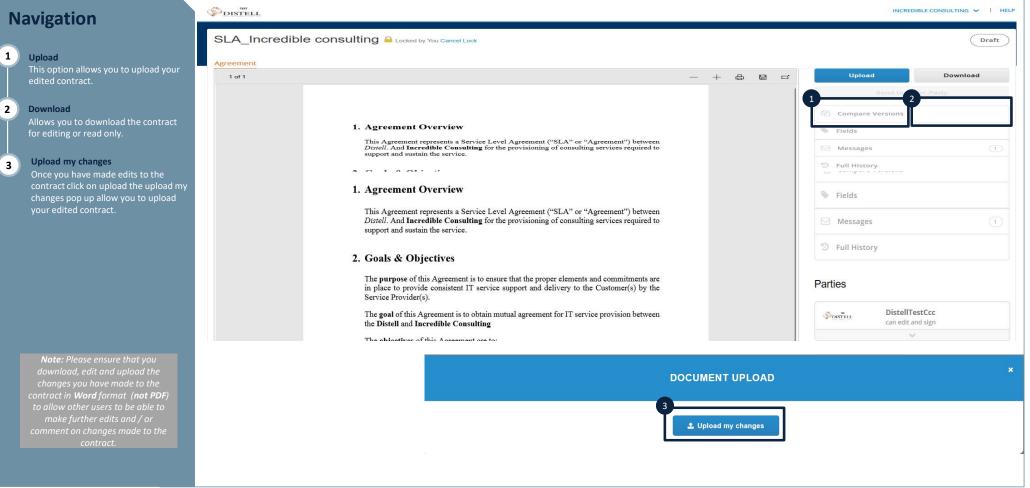

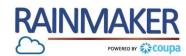

| avigation                                                                                   |                                                                                                    |
|---------------------------------------------------------------------------------------------|----------------------------------------------------------------------------------------------------|
| Compare versions<br>Allows you to compare different<br>versions of the contract.            | Compare Versions                                                                                                    |
| Version comparison<br>Allows you to select versions of the<br>contract to see changes made. | SLA_Incredible consulting  [DOCK] Version 6 - Jun 1 2020 @ 11:55 AM - Daisy Mogalia  V to Version 7 - DRAFT - Not shared yet  Version 7 - DRAFT - Not shared yet  Version 7 - |
|                                                                                             | <ul> <li>2</li> <li>1. Agreement Overview This Agreement represents a Service Level Agreement ("SLA" or "Agreement") between <i>Distell</i>. And <b>Incredible Consulting</b> for the provisioning of consulting services required to support and sustain the service </li> <li>2. Goals &amp; Objectives The goal of this Agreement is to ensure that the proper elements and commitments are in place to provide consistent IT service support and delivery to the Customer(s) by the Service Provider(s). The goal of this Agreement is to obtain mutual agreement for IT service provision between the <b>Distell</b> and <b>Incredible Consulting</b> The objectives of this Agreement are to: Provide clear reference to service ownership, accountability, roles and/or responsibilities. Present a clear, concise and measurable description of service provision with actual service support &amp; delivery.</li></ul>                                                                                                    |
|                                                                                             | SLA_Incredible consulting      [DOCX] Version 6 - Jun 1 2020 @ 11:55 AM - Daisy Mogaila     V to Version 7 - DRAFT - Not shared yet     Version 7 - DRAFT - Not shared yet                                                                                                    |
|                                                                                             | <ul> <li>1. Agreement Overview</li> <li>1. Agreement represents a Service Level Agreement ("SLA" or "Agreement") between <i>Distell</i>. And <b>Incredible Consulting</b> for the provisioning of consulting services required to support and sustain the service.</li> <li>2. Goals &amp; Objectives</li> <li>The goal of this Agreement is to ensure that the proper elements and commitments are in place to provide consistent IT service support and delivery to the Customer(s) by the Service Provider(s).</li> <li>The goal of this Agreement is to obtain mutual agreement for IT service provision between the <b>Distell</b> and <b>Incredible Consulting</b></li> <li>Directives of this Agreement are to:</li> <li>Provide clear reference to service ownership, accountability, roles and/or responsibilities.</li> <li>Present a clear, concise and measurable description of service provision to the customer.</li> <li>Match preceptions of expected service provision with actual service support &amp; delivery.</li> </ul>                                                                                                    |

# Areement Collaboration

| Navigation                                                                                                    | Upload                                                                  | Download |   |                                                                                                  |             |
|----------------------------------------------------------------------------------------------------|-------------------------------------------------------------------------|----------|---|--------------------------------------------------------------------------------------------------|-------------|
| <ol> <li>Messages<br/>Click on messages to send a message to<br/>the contract manager.</li> <li>Type your message<br/>To type your message click on the box<br/>and type the message you want to<br/>send to the contract manager.</li> <li>Post<br/>This option sends the message to the<br/>contract manager.</li> </ol> | Send to Oth<br>Compare Versions<br>Fields<br>Messages<br>S Full History | ar Party |   |                                                                                                  |             |
|                                                                                                    |                                                                         |          |   | MESSAGES                                                                                         | <b>x</b> ,  |
|                                                                                                    | Everyone                                                                | 1        | n | 2<br>Type to leave a message                                                                     | Post        |
|                                                                                                    | <b>+</b> Message                                                        |          | n | Daisy Mogaila<br>Good day,<br>Find attached contract for review and editing.<br>Thanks,<br>Daisy | 25 days ago |

10

### **Navigation**

#### 1 Approved

is in status draft.

Agreement 1 of 1

Sign 2

Upload my changes 3

Once you have made edits to the contract click on upload the upload my changes pop up allow you to upload your edited contract.

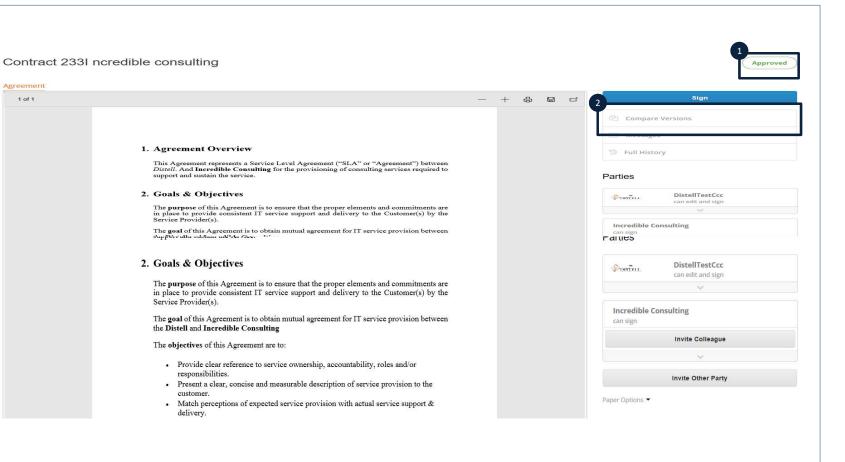

RAINMAKER

| Navigation                                                                                                  | Approved                                              |                                                 |
|----------------------------------------------------------------------------------------------------|-------------------------------------------------------|-------------------------------------------------|
| 1 Sign<br>Click on sign to once you have<br>reviewed and are happy with the<br>contract.                    | 1 Sign Compare Versions                               | SIGN CONTRACT 233I NCREDIBLE CONSULTING         |
| 2 Full Name<br>Verify that your full name is correct, if<br>not you can edit this.                          | Compare versions     Messages     Full History        | 2 Full Name*<br>Flora Faun                      |
| 3 Full legal name of organization<br>Verify that your legal organization<br>name is correct.                | Parties                                               |                                                 |
| 4 Sign<br>Sign the contract by typing in the<br>signature box below or with a mouse.                        | DistellTestCcc<br>can edit and sign                   | 3<br>Incredible Consulting                      |
| Sign the contract by typing in the signature box below or with a mouse.                                     | Incredible Consulting<br>can sign<br>Invite Colleague |                                                 |
| 6 Sign<br>Click on sign to sign the contract.                                                               | Invite Other Party                                    | 4 By typing O With mouse                        |
| <b>Note:</b> you will only be able to sign<br>the contract once it has gone<br>through the Distell approval | Paper Options 👻                                       | 5<br>Your Signature                             |
| process                                                                                                    |                                                       | Clicking 'Sign' is the same as signing by hand. |
|                                                                                                    |                                                       |                                                 |

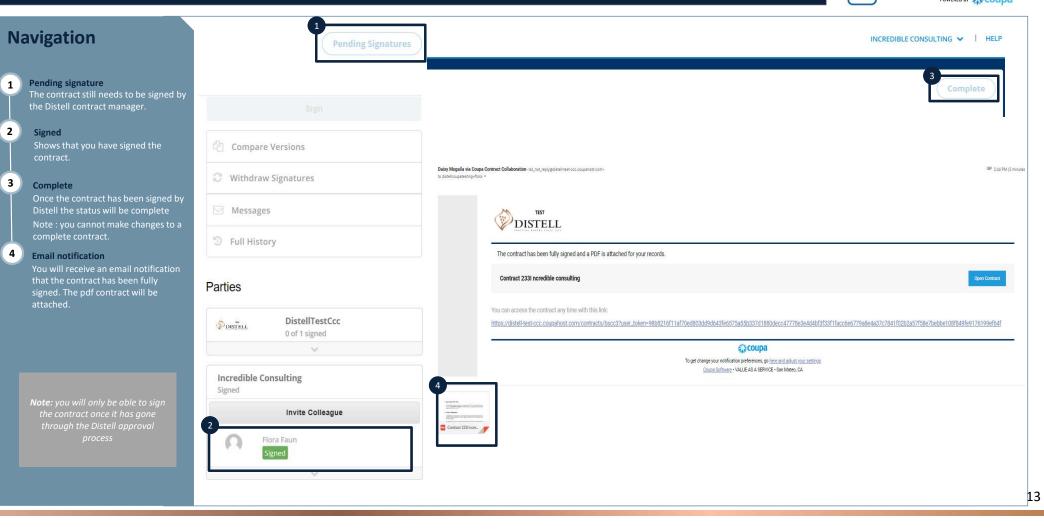

# PDF Preview of Contract

#### 1. Agreement Overview

This Agreement represents a Service Level Agreement ("SLA" or "Agreement") between *Distell*. And **Incredible Consulting** for the provisioning of consulting services required to support and sustain the service.

#### 2. Goals & Objectives

The **purpose** of this Agreement is to ensure that the proper elements and commitments are in place to provide consistent IT service support and delivery to the Customer(s) by the Service Provider(s).

The goal of this Agreement is to obtain mutual agreement for IT service provision between the Distell and Incredible Consulting

The objectives of this Agreement are to:

- Provide clear reference to service ownership, accountability, roles and/or responsibilities.
- Present a clear, concise and measurable description of service provision to the customer.
- Match perceptions of expected service provision with actual service support & delivery.

| Signed and Stored at Coupa Co                     | intract Collabor | ration                                                             |  |
|---------------------------------------------------|------------------|--------------------------------------------------------------------|--|
| ntps://distell-test-ccc.coupahost.com/contrac     | ts/bscc3/signed  | Document Fingerprint:<br>09c34f6c2bd162d57d854dd322ea5c9f8ae08b77  |  |
| DistellTestCcc                                    |                  |                                                                    |  |
| Daisy Mogaila                                     |                  |                                                                    |  |
| Daisy Mogaila<br>dmogaila@deloitte.co.za          |                  |                                                                    |  |
|                                                   | 102.102.221.00   | 560/510460300e3301883e5/018106eff80e210/                           |  |
| Incredible Consulting                             |                  |                                                                    |  |
| Flora Faun                                        |                  |                                                                    |  |
| Flora Faun<br>distellcoupatesting+flora@gmail.com |                  |                                                                    |  |
| June 22, 2020   12:38pm UTC                       | From IP:         | Signature Fingerprint:<br>0617e13851ca4cceba0df114bfc6bd09f3a2aa77 |  |

RAINMAKER

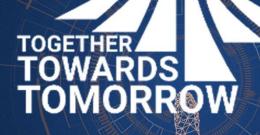

# **END- THANK YOU**

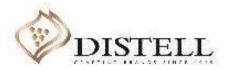